## **In Depth Comparison of REDCap and DocuSign for Electronic Consent**

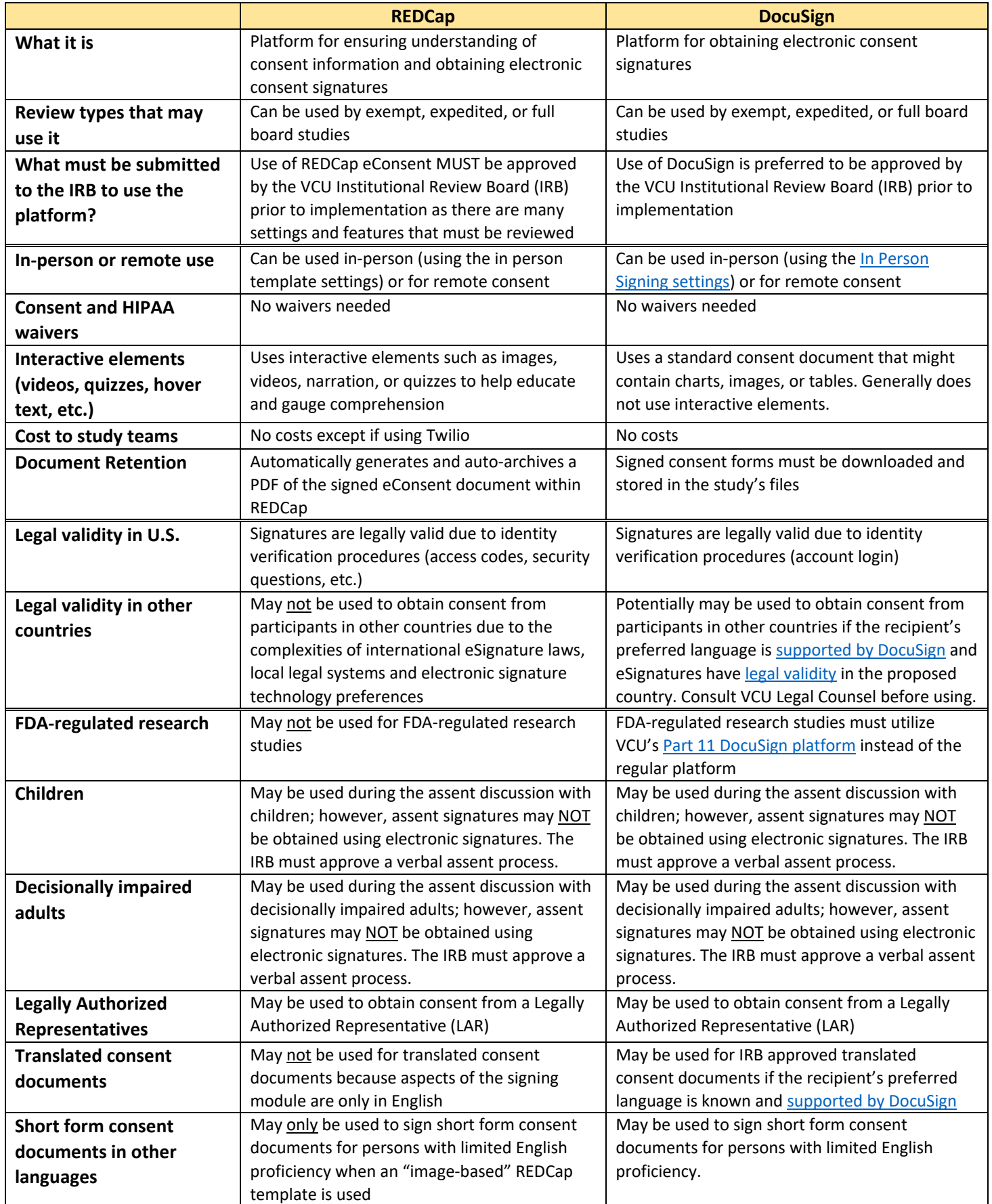

Version 4.30.2021